## 贵州省自学考试的网上报考流程 PDF转换可能丢失图片或格

https://www.100test.com/kao\_ti2020/239/2021\_2022\_\_E8\_B4\_B5\_ E5\_B7\_9E\_E7\_9C\_81\_E8\_c67\_239693.htm 1

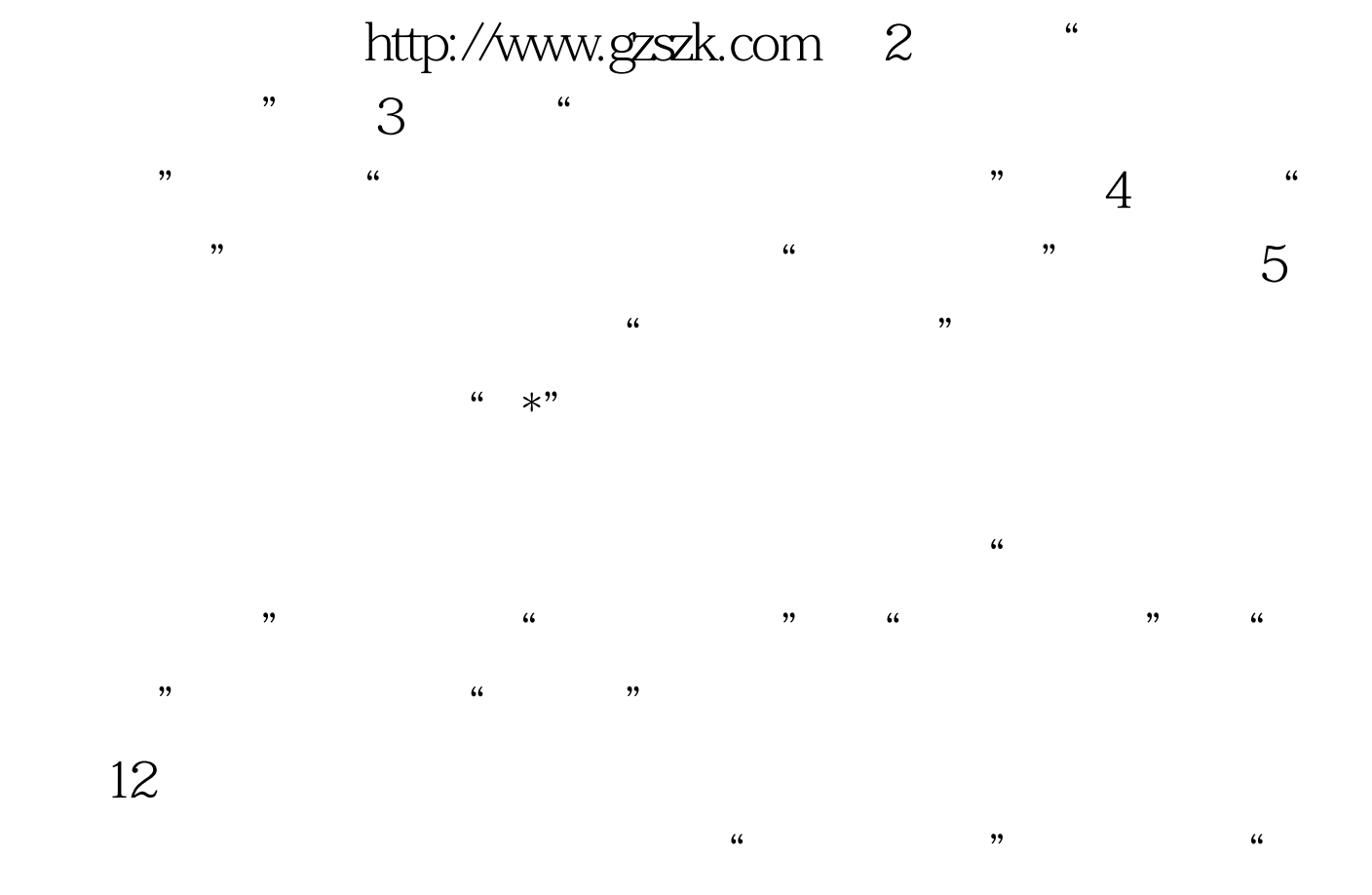

 $\frac{1}{25}$  , and a  $\frac{1}{25}$  , and  $\frac{1}{25}$  , and  $\frac{1}{25}$  , and  $\frac{1}{25}$  , and  $\frac{1}{25}$  , and  $\frac{1}{25}$  , and  $\frac{1}{25}$  , and  $\frac{1}{25}$  , and  $\frac{1}{25}$  , and  $\frac{1}{25}$  , and  $\frac{1}{25}$  , and  $\frac{1}{25}$  , an

 $\mathcal{D}$